## **Spielanleitung**

Der "GEMEINSAME SACHE"-Block beinhaltet 50 Spielblätter mit jeweils einer spielfertigen Vorderseite und einer Blankorückseite zum Erstellen eurer eigenen Partie.

## **Spielverlauf**

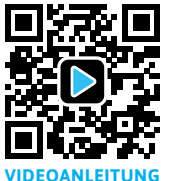

Nachdem jeder Mitspieler ein Spielblatt ausgeteilt bekommen hat, geht´s los. Gespielt wird im Uhrzeigersinn. Alle starten mit jeweils drei Punkten. Die Person, die am lautesten brüllen kann, fängt an und liest die Kategorie

**VIDEOANLEITUNG** der ersten Zelle vor. Jetzt tragen alle den für sie logischsten, naheliegendsten und dominantesten Begriff der Kategorie ein. Es gewinnen am Ende nur die Spieler, deren Begriff am häufigsten aufgeschrieben wurde. Haben alle ihren Begriff aufgeschrieben, werden die Antworten mit der Hand bedeckt und das Wetten beginnt - nacheinander im Uhrzeigersinn. Danach folgt die Auflösung, ebenfalls im Uhrzeigersinn. Am Ende haben diejenigen Spieler die Runde gewonnen, die mit ihren Antworten eine gemeinsame Mehrheit bilden konnten. Am Ende des Spieles werden die Punkte pro Zeile zusammengezählt und der Spieler mit den meisten Punkten gewinnt.

#### **Wetten**

Gewinnt ihr eine Runde mit eurem Begriff, bekommt ihr einen Punkt, den sogenannten Siegpunkt. Da der Spieler mit den meisten Punkten am Ende gewinnt, könnte das Wetten auf euren Begriff helfen, schnell Punkte zu verdienen. Durch das Wetten habt ihr die Möglichkeit, euren Wetteinsatz zu verdoppeln. Je nachdem, wie sicher ihr euch bei eurem Begriff seid, könnt ihr entweder auf einen Einsatz verzichten oder einen bis maximal drei Punkte auf euren Sieg setzen. Gewettet wird, nachdem jeder Mitspieler einen Begriff aufgeschrieben hat. liert seinen Einsatz. Ein Handicap festzulegen, ist keine Pflicht.

Dabei beginnt der Spieler, der die Kategorie vorgelesen hat. Das Wetten erfolgt durch das Ausmalen der Wettfelder. Je nach Höhe eures Einsatzes malt ihr entweder 1, 2 oder 3 Felder aus. Wenn ihr gewettet habt und euer Begriff der meistgenannte ist, bekommt ihr zusätzlich zu eurem Siegpunkt einen Gewinn in Höhe eures Einsatzes dazu. Bei einem Sieg mit beispielsweise einem Einsatz von 2 Punkten bekommt man also neben dem regulären Siegpunkt 2 zusätzliche Punkte (insgesamt also 3 Punkte). Verliert ihr eine Runde, bekommt ihr keinen Siegpunkt und euer Einsatz geht verloren. Es können nur vorhandene Siegpunkte gewettet werden. (Bei einem Gewinn gebt ihr euren Einsatz natürlich nicht ab. Dieser verbleibt auf eurem Punktekonto.)

**Tipp:** Bei Begriffen, die eine gleiche oder nahezu gleiche Bedeutung haben, entscheidet die Gemeinschaft situationsabhängig, ob sie als richtige Antwort zählen oder nicht.

**Beispiel :** Bei der Kategorie **Tauchen** könnten nun die Begriffe **Luftflasche** und **Sauerstoffflasche** oder auch **0²** von der Gemeinschaft als "sinngleich" und damit als richtige Antwort gewertet werden.

### **Handicap**

Der Spieler, der an der Reihe ist, hat grundsätzlich die Möglichkeit, in seiner Runde ein Handicap festzulegen und damit einen Begriff oder eine Rubrik von den möglichen Antworten zu verbieten. Das Verbot wird den Mitspielern zu Beginn einer neuen Runde mitgeteilt, gleich nachdem die Kategorie vorgelesen wurde. Dieser Begriff oder ein Begriff aus der genannten Rubrik darf in dieser Runde nicht als Antwort aufgeschrieben werden. Schreibt ein Mitspieler trotzdem einen verbotenen Begriff auf, bekommt er in dieser Runde keine Punkte und ver**Beispiel Handicap eines Begriffs:** Bei der Kategorie **Auto** könnte der Begriff **"Motor"** mit einem Handicap versehen werden. Obwohl naheliegend, ist dieser Begriff in dieser Runde verboten.

**Beispiel Handicap einer Rubrik:** Bei der Kategorie **Kunst** könnte die Rubrik **"aus Holz"** mit einem Handicap versehen werden. **Alle** Objekte die aus Holz sind, wie Pinsel oder Bleistifte, sind nun in dieser Runde verboten.

# **Doppelte Chance**

**2x** 

Jeder Spieler hat **1 x pro Zeile** die Möglichkeit, seine Chance auf eine Mehrheit zu verdoppeln, und kann zwei Begriffe anstatt nur einen aufschreiben. Die Begriffe zählen jeweils beide als vollwertige Antwort. Ist der Spieler nun mit einem der beiden Begriffe Teil der Mehrheit, gewinnt er. Kommt es durch die "doppelte Chance" zu einem Gleichstand ohne eindeutige Mehrheit, gehen alle Einsätze verloren und niemand gewinnt. Das Einsetzen der "doppelten Chance" muss den Mitspielern mitgeteilt werden, bevor die Wetten platziert werden. Es können grundsätzlich zwei oder mehrere Mitspieler ihre "doppelte Chance" in derselben Runde einsetzen.

## **Punkteverteilung**

**• keine Mehrheit** = 0 Pkt./ Einsatz verloren **• Teil der Mehrheit** = 1 Pkt./ +Pkt. in Höhe des Einsatzes **• Gleichstand** = 0 Pkt./ Einsätze verloren

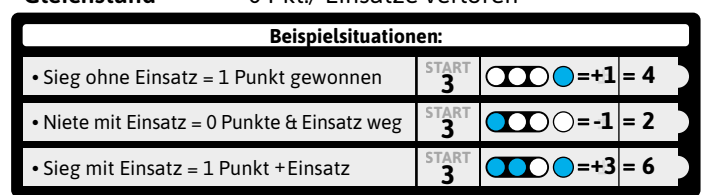

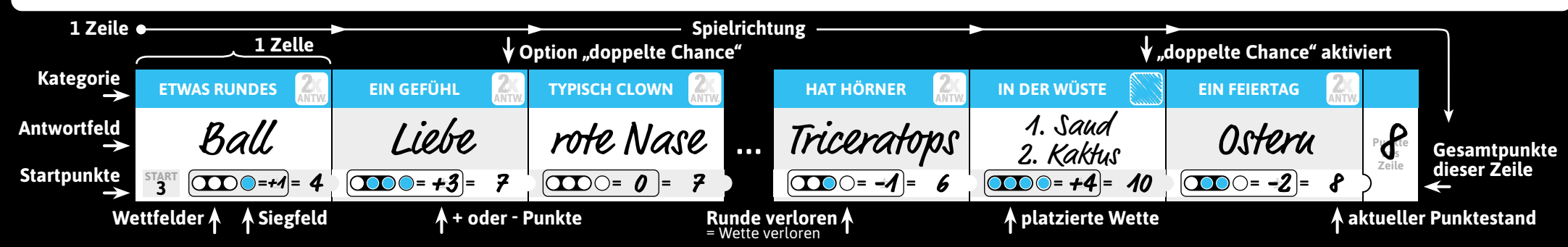